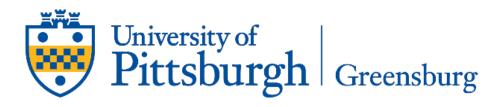

## 25Live – A Guide to the Room Reservation System

This Power Point is meant to assist users (at the Pitt Greensburg campus) with general questions about 25Live and will walk users through the process of submitting a space request.

https://www.greensburg.pitt.edu/faculty-staff/campus-services

-select Room Reservations

\*This is also where Maintenance requests, IT help tickets, and other campus service tickets can be submitted.

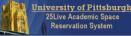

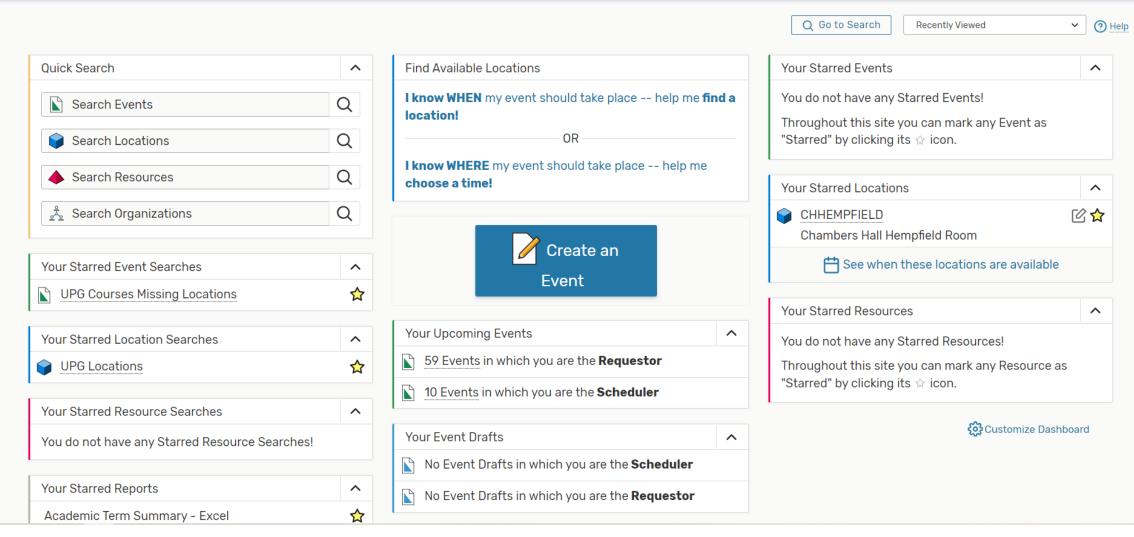

The most important page – here you can see your upcoming events, starred events/locations/searches, and create an event!

| University of Pittsburgh<br>25Live Academic Space<br>Reservation System |                    |                                      |           |            |                          |                 |               |                    | 🛱 25Live I   | Pro 🕜 Ev    | vent Form    | 🗯 Tasks 😢                   | ) Sherra                 | Moors 🗮   |
|-------------------------------------------------------------------------|--------------------|--------------------------------------|-----------|------------|--------------------------|-----------------|---------------|--------------------|--------------|-------------|--------------|-----------------------------|--------------------------|-----------|
|                                                                         |                    |                                      |           |            |                          |                 |               |                    |              |             | [            | Recently Viewe              | ed                       | × ?!      |
|                                                                         |                    |                                      | Selec     | ct Object: | Events                   | ~               | Saved S       | Searches (or       | ptional) ·   | ~           |              |                             |                          |           |
|                                                                         | Quick Search       | Adva                                 | nced      |            |                          |                 |               |                    |              |             |              |                             |                          |           |
|                                                                         | sga                |                                      |           |            |                          |                 |               |                    |              |             |              | × ?                         | )                        |           |
|                                                                         | Hint! Type :: to u | se SeriesQL                          |           |            |                          |                 |               |                    |              | Sear        | ch has not b | been saved                  |                          |           |
|                                                                         |                    |                                      |           |            |                          |                 |               |                    | Reset F      | xnort Resul | ts Save as   | Search                      |                          |           |
|                                                                         |                    |                                      |           |            |                          |                 |               |                    |              |             |              |                             |                          |           |
|                                                                         | Cabinets +         | Organizations +                      | + Types + | Cate       | egories +                | States +        |               |                    |              |             |              |                             |                          |           |
|                                                                         | Cabinets +         | Organizations +                      | + Types + | Cate       | egories +                | States +        |               |                    |              |             |              |                             |                          |           |
| List Calendar                                                           | Cabinets +         | Organizations +                      | + Types + |            | -                        |                 |               |                    | Recent & Fut |             | e All Date   | s Select                    | Columns                  | CH @ Hel  |
| List Calendar                                                           | Cabinets +         | Organizations +                      | ⊢ Types + |            | egories +<br>- Future On |                 |               |                    | Recent & Fut | ure Futur   | e All Date   | Select                      | Columns                  | C ③ Hel   |
| List Calendar<br>Matching Events                                        | Cabinets +         | Organizations +                      | + Types + |            | -                        |                 |               |                    | Recent & Fut | ture Futur  | e All Date   | Select                      | Columns                  | C 🧿 Hel   |
|                                                                         | Cabinets +         | Organizations +<br>Organizat<br>ions | + Types + |            | -                        |                 | Start<br>Time | Creation -<br>Date | Recent & Fut | Locations   | e All Date   | S Select<br>Schedule -<br>r | Columns<br>Requesto<br>r | C (?) Hel |
| Matching Events                                                         | - Referenc -       | Organizat                            | 1         | Categorie  | - Future On              | ly →<br>Start - |               | Creation -         |              |             | Resource     |                             | Requesto                 |           |

**EVENT search** – type in event key words if you know what event you are looking for; Blue, SGA, History, or event ID, such as ADASHG (Stress Less Day)

| oogle 📙 SLM 📙 PITT 🥮 Ho                                                 | me University of 🙆 Commencement   U 🙆 Conferencing   Univ 🙆 Fe                                                                                                    | cilities Managem 🕒 Campus Services          | 🔇 Events Calendar - U 🙆 Can           | ipus Map   Univ 🔚 National | and Local 👕 Keep Kids Safe - Ge 🔘 Pre | es                             |                                    |                                  |                                      |                                  |                                  |                          |
|-------------------------------------------------------------------------|----------------------------------------------------------------------------------------------------|---------------------------------------------|---------------------------------------|----------------------------|---------------------------------------|--------------------------------|------------------------------------|----------------------------------|--------------------------------------|----------------------------------|----------------------------------|--------------------------|
| University of Pittsburgh<br>25Live Academic Space<br>Reservation System |                                                                                                    |                                             |                                       | 🛱 25Live Pro               | 🕜 Event Form 🛭 🗟 Tasks 🛛              | 25                             |                                    |                                  |                                      |                                  |                                  |                          |
|                                                                         |                                                                                                    |                                             |                                       |                            | Recently View                         | /e                             |                                    |                                  |                                      |                                  |                                  |                          |
|                                                                         | Select Object                                                                                                    | E Cocations                                 | <ul> <li>Saved Searches (o</li> </ul> | ptional) ~                 |                                       |                                | LO                                 | CATION s                         | search – t                           |                                  | here                             |                          |
|                                                                         | Quick Search Advanced                                                                                                    |                                             |                                       |                            |                                       |                                |                                    |                                  |                                      |                                  |                                  |                          |
|                                                                         | hempfield                                                                                                    |                                             |                                       |                            | ×                                     |                                | you                                | u would i                        | ike to ho                            | st your e                        | vent;                            |                          |
|                                                                         | i Hint! Type :: to use SeriesQL                                                                                                    |                                             |                                       |                            | Search has not been saved             |                                | 001                                | ld he hui                        | lding or a                           | snecific                         | room                             |                          |
|                                                                         |                                                                                                    |                                             | Create New Location                   | on Reset Export            | Results Save as Search                |                                |                                    |                                  | -                                    | •                                |                                  |                          |
|                                                                         |                                                                                                    | Capacity<br>between and                     |                                       |                            |                                       |                                | or                                 | even tvp                         | e of roon                            | n (Hempi                         | field.                           |                          |
|                                                                         |                                                                                                    |                                             |                                       |                            |                                       |                                |                                    |                                  |                                      | •                                | -                                |                          |
| st Calendar Ava                                                         | ilability Availability Weekly                                                                                                    |                                             |                                       |                            | Selec                                 | t                              | ŀ                                  | owers 10                         | 00, comp                             | uter – fo                        | ra                               |                          |
|                                                                         | Additional Production of the second second s |                                             |                                       |                            |                                       |                                |                                    | <u> </u>                         | omputer                              | ah)                              |                                  |                          |
| atching Locations                                                       |                                                                                                    |                                             |                                       |                            |                                       |                                |                                    |                                  | mputer                               | avj                              |                                  |                          |
| Name                                                                    | Formal Name - Categories                                                                                                    | Features                                    | Layouts                               | Max Capacity               | <ul> <li>Default Capacity</li> </ul>  |                                |                                    |                                  |                                      |                                  |                                  |                          |
| CHHEMPFIELD                                                             | Chambers Hall Hempfield UPG (Greensburg)<br>Room                                                                                                    | Seating - Moveable,<br>Seating - Tables and |                                       | 60                         | 60                                    |                                |                                    |                                  |                                      |                                  |                                  |                          |
|                                                                         |                                                                                                    | Chairs                                      |                                       |                            | G Google 🔜 SLM 🔜 PITT 🌻               | Home University of 🙆 Commencer | nent   U 😝 Conferencing   Univ 🌘   | 🗃 Facilities Managem 👩 Campus Se | rvices   🔇 Events Calendar - U 🍯     | ) Campus Map   Univ 🔚 National a | and Local 👕 Keep Kids Safe - Ge. | 🞯 President's Distingu » |
|                                                                         |                                                                                                    |                                             |                                       |                            |                                       | i Hint! Type :: to use Serie   | esQL                               |                                  |                                      |                                  | Search has not been s            | saved                    |
|                                                                         |                                                                                                    | 1 Matching Locations                        | Page 1 of 1                           |                            |                                       |                                |                                    |                                  | Create New Loc                       | ation Reset Export R             | Results Save as Sea              | arch                     |
|                                                                         |                                                                                                    | First Previous                              | 1 🗘 Next Last                         |                            |                                       | Categories + Featu             | res + Layouts +                    | Capacity                         |                                      |                                  |                                  | _                        |
|                                                                         |                                                                                                    |                                             |                                       |                            |                                       |                                |                                    | between and                      |                                      |                                  |                                  |                          |
|                                                                         |                                                                                                    |                                             |                                       |                            |                                       |                                | Hours S                            | bown                             |                                      |                                  |                                  |                          |
|                                                                         |                                                                                                    |                                             |                                       |                            |                                       |                                |                                    |                                  | $\frown$                             |                                  |                                  |                          |
|                                                                         |                                                                                                    |                                             |                                       |                            | List Calendar A                       | vailability Availability V     | Veekly 6AM                         | 12AM Include Re                  | equested 🔶 Sun 11 0                  | 5 2023 - Sat 11 11 2023 ·        | → Weeks: 1 🗘                     | Select Days C 🤅          |
|                                                                         |                                                                                                    |                                             |                                       |                            |                                       | n                              |                                    |                                  |                                      |                                  |                                  |                          |
|                                                                         |                                                                                                    |                                             |                                       |                            |                                       |                                |                                    |                                  |                                      |                                  |                                  |                          |
|                                                                         |                                                                                                    |                                             |                                       |                            |                                       | Sunday<br>11/5                 | <b>Monday</b><br>11/6              | Tuesday<br>11/7                  | Wednesday<br>11/8                    | Thursday<br>11/9                 | Friday<br>11/10                  | Saturday<br>11/11        |
|                                                                         |                                                                                                    |                                             |                                       |                            | 6:00 AM<br>7:00 AM                    | Closed                         | Closed                             | Closed                           | Closed<br>Criminal Justice Day       | Closed                           | Closed                           | Closed                   |
|                                                                         |                                                                                                    |                                             |                                       |                            | 8:00 AM                               |                                |                                    |                                  |                                      |                                  |                                  |                          |
|                                                                         |                                                                                                    |                                             |                                       |                            | 9:00 AM<br>10:00 AM                   |                                | Ray of Hope - Veterans Sub-Committ | te                               |                                      |                                  | Veterans Day Luncheon            |                          |
|                                                                         |                                                                                                    |                                             |                                       |                            | 11:00 AM<br>12:00 PM                  |                                |                                    | Lunch and Learn                  |                                      |                                  | Contrains Day Editorieon         |                          |
|                                                                         |                                                                                                    |                                             |                                       |                            | 1:00 PM                               |                                | Criminal Justice Week              | Peer leader event                | _                                    |                                  |                                  |                          |
|                                                                         |                                                                                                    |                                             |                                       |                            | 2:00 PM<br>3:00 PM                    |                                |                                    |                                  | -                                    |                                  |                                  |                          |
|                                                                         |                                                                                                    |                                             |                                       |                            | 4:00 PM                               |                                |                                    |                                  | Military-Veteran Wellness & Resource |                                  | _                                |                          |
|                                                                         |                                                                                                    |                                             |                                       |                            | 5:00 PM<br>6:00 PM                    |                                |                                    | Superintendents Speak and Share  |                                      |                                  |                                  |                          |
|                                                                         |                                                                                                    |                                             |                                       |                            | 7:00 PM                               |                                |                                    |                                  |                                      |                                  |                                  |                          |
|                                                                         |                                                                                                    |                                             |                                       |                            | 8:00 PM<br>9:00 PM                    |                                |                                    |                                  |                                      |                                  |                                  |                          |
|                                                                         |                                                                                                    |                                             |                                       |                            | 10:00 PM                              | Closed                         | Closed                             | Closed                           | Closed                               | Closed                           | Closed                           | Closed                   |
|                                                                         |                                                                                                    |                                             |                                       |                            | 11:00 PM                              | Closed                         | closed                             | Closed                           | Closed                               | Closed                           | closed                           | Closed                   |

| University of Pittsburgh<br>25Live Academic Space<br>Reservation System                                         |                     |                                                                                         |                                                       | 🛱 25Live Pro 🛛 🖄                                         | Event Form 🖄 Tasks 🕫 Sherra Moors 🚍 M |
|----------------------------------------------------------------------------------------------------|---------------------|-----------------------------------------------------------------------------------------|-------------------------------------------------------|----------------------------------------------------------|---------------------------------------|
|                                                                                                    |                     |                                                                                         |                                                       |                                                          | Recently Viewed V                     |
|                                                                                                    |                     | Select Object:                                                                          | g <sup>A</sup> <sub>2</sub> Organizations ∨ Saved Sec | arches (optional) 🗸 🗸                                    |                                       |
|                                                                                                    | Quick Search        | Advanced                                                                                |                                                       |                                                          |                                       |
|                                                                                                    | upg                 |                                                                                         |                                                       |                                                          | × 🕐                                   |
|                                                                                                    | i Hint! Type :: to  | use SeriesQL                                                                            |                                                       | Sea                                                      | arch has not been saved               |
|                                                                                                    |                     |                                                                                         | Create New Or                                         | rganization Reset Export Res                             | ults Save as Search                   |
|                                                                                                    | Turner              |                                                                                         |                                                       |                                                          |                                       |
|                                                                                                    | Types +             | Categories +                                                                            |                                                       |                                                          |                                       |
| List Calendar                                                                                                   |                     |                                                                                         |                                                       |                                                          | Select Columns C 🔅 Help               |
| List Calendar<br>0 Matching Organiza                                                                            | ations              | ✓ Title                                                                                 | - Туре                                                | - Categories                                             | Select Columns C (?) Help             |
| 0 Matching Organiza                                                                                             |                     | <ul> <li>Title</li> <li>Academic Advising</li> </ul>                                    | <ul> <li>Type</li> <li>Academic Department</li> </ul> | <ul> <li>Categories</li> <li>UPG (Greensburg)</li> </ul> |                                       |
| 0 Matching Organiza                                                                                             | J-UPG               |                                                                                         |                                                       |                                                          |                                       |
| 0 Matching Organiza<br>Name<br>Academic Advising                                                                | g-UPG<br>UPG        | Academic Advising                                                                       | Academic Department                                   | UPG (Greensburg)                                         |                                       |
| 0 Matching Organiza Name Academic Advising Academic Village-U                                                   | J-UPG<br>UPG<br>JPG | Academic Advising Academic Village Accounting and Business                              | Academic Department Academic Department               | UPG (Greensburg)                                         |                                       |
| 0 Matching Organiza         Name         Academic Advising         Academic Village-U         Accounting Club-U | J-UPG<br>UPG<br>JPG | Academic Advising         Academic Village         Accounting and Business         Club | Academic Department Academic Department Student Group | UPG (Greensburg)<br>UPG (Greensburg)<br>UPG (Greensburg) |                                       |

**ORGANIZATION search** – student groups, departments, RA/CA can all be found here; don't see your group? Email <u>upgspace@pitt.edu</u> and request the group be added. Student groups MUST have an advisor and include that information in the request.

| Q Go to Search | Recently Viewed | <ul> <li>Y (?) Help</li> </ul> |
|----------------|-----------------|--------------------------------|
|----------------|-----------------|--------------------------------|

| Event Name                                           | The Event Form                                                                                                    |                                              |        |
|------------------------------------------------------|----------------------------------------------------------------------------------------------------|----------------------------------------------|--------|
| event Type<br>Primary Organization for this<br>Event | This reservation form is designed to collect the information needed to schedule an detailed as possible when submitting this information. * All requests are subject to |                                              |        |
| Additional Organizations                             | Event Name - Required 🥡                                                                                                    |                                              |        |
| Expected Attendance                                  |                                                                                                    | Event Type - Required (i)                    |        |
| event Description                                    |                                                                                                    | Select from Types V                          |        |
| event Date and Time                                  | Event Type - Required 🥡                                                                                                    | Q Select from Types for this                 |        |
| event Locations                                      | Select from Types 🗸                                                                                                    | UPG Camp 🔅 Camp                              |        |
| vent Comments                                        | Select non types •                                                                                                    | UPG Conference 🔶 Primary Organization for t  | his Ev |
| nternal Notes                                        | Primary Organization for this Event - Required (i)                                                                                                    |                                              | Remov  |
| Campus Policy                                        |                                                                                                    |                                              | ()     |
| Acknowledgement                                      | Search organizations ~ Remove                                                                                                    | UPG Camous Visit 💠 -                         | Ŭ      |
| vent State                                           | Additional Organizations (i)                                                                                                    | Student Services- <b>UPG</b>                 |        |
| Post-Save                                            |                                                                                                    | Curla-UP6 🗌                                  |        |
|                                                      | EDIT                                                                                                    |                                              | quired |
|                                                      | Create Organization                                                                                                    | Search organizations V Re Accounting Cub-UPG |        |
|                                                      | oreate organization                                                                                                    | Q upg × G                                    |        |
|                                                      | Expected Attendance - Required 🥡                                                                                                    | Faculty Senate- <b>UPG</b>                   |        |
|                                                      |                                                                                                    | Faculty-UPG 🖒                                |        |
|                                                      |                                                                                                    | C Film Club- <b>UPG</b>                      |        |
|                                                      | Event Description 🥡                                                                                                    | Food Club-UPG 🔅 📕 ?equi                      |        |
|                                                      | File Insert Table View Format Tools                                                                                                    | Gamma Sigma Epsilon- <b>UPG</b>              |        |
|                                                      | $\Leftrightarrow$ $rac{}{}$ $ m B$ $I$ $\square$ $ m A$ $\checkmark$ $ m A$ $\checkmark$ $ m H$ $ m H$ $ m System$ Font $\sim$ 20px                                     | Cancel Preview Sav                           | ve     |

Notice the TWO Untitled tabs on the top left; it is easy to start creating an event and forget it is open. This can make it seem like a location is booked due to locations being "held" in one of the open tabs.
 Org Type – limited by Oakland so just pick the most appropriate option.
 Primary Org – we have over 85 orgs listed, all with a UPG affiliation; new ones can be added, just ask!
 Secondary Org – to be used if multiple groups are working together on an event.

|                                  | mencement   U 😑 Conferencing   Univ 🌚 Facilities Managem 🐵 Campus Services   🚱 Keents Calendar - U 🕲 Campus Map   Univ 🔛 National and Local 👕 Keep Kids Safe - Ge 🚳 President's Distingu » 📘 All                 |
|----------------------------------|----------------------------------------------------------------------------------------------------|
| Event Name                       |                                                                                                    |
| Event Type                       |                                                                                                    |
| Primary Organization for this    | Event Description (                                                                                                    |
| Event                            | File Insert Table View Format Tools                                                                                                    |
| Additional Organizations         | $\Leftrightarrow$ $\rightleftharpoons$ <b>B</b> $I \ \ \square$ <b>A</b> $\checkmark$ $\checkmark$ $\blacksquare$ $\blacksquare$ <b>E</b> $\blacksquare$ System Font $\checkmark$ 20px $\checkmark$ $\checkmark$ |
| Expected Attendance              |                                                                                                    |
| Event Description                |                                                                                                    |
| Event Date and Time              |                                                                                                    |
| Event Locations                  |                                                                                                    |
| Event Comments                   | A.                                                                                                    |
| nternal Notes                    | Event Date and Time - Required 🥡                                                                                                    |
| Campus Policy<br>Acknowledgement | Tue 11 21 2023                                                                                                    |
| Event State                      |                                                                                                    |
| Post-Save                        | 9:00 am                                                                                                    |
|                                  | Te                                                                                                    |
|                                  | To:                                                                                                    |
|                                  | 10:00 am                                                                                                    |
|                                  | ✓ This begins and ends on the same day                                                                                                    |
|                                  | Duration:<br><b>1 Hour</b>                                                                                                    |
|                                  | Cancel Preview Save                                                                                                    |
|                                  | Cancel Preview Save                                                                                                    |
| 🛱 😰 🚱 🍓 🦉 🐂 🖷 💶                  | 👔 😰 📜                                                                                                    |

**Event Description** – currently, this information is not posted outside of 25Live but it is helpful to provide the basic details for the event. Requesters can also put notes here for the 25Live Admin team to see.

**Date & Time** – the system automatically starts with the current day; be sure to change it to the date you want your event (or the first day of a series of events)

| Primary Organization for this   Event   Additional Organizations   Expected Attendance   Event Description   Event Date and Time   O   Days   O   Bays   O   Bays   O   Bays   O   Mours   O   Bays   O   Bays   O   Bays   O   Bays   O   Bays   O   Bays   O   Bays   O   Bays   O   Bays   O   Bays   O   Bays   O   Bays   O   Bays   O   Bays   O   Bays   O   Bays   O   Bays   O   Bays   O   Bays   Bays   Bays   Comments   Reservation Start:   Tue 11212023 9:00 am                                                                                                    |                     | Additional time            |        |
|----------------------------------------------------------------------------------------------------|---------------------|----------------------------|--------|
| Svent   Vert of Server in ine   Vert of Server in ine   Vert of Server ine   Vert of Server ine   Vert of Server ine   Vert of Server ine   Vert of Server ine   Vert of Server ine   Vert of Server ine   Vert of Server ine   Vert of Server ine   Vert of Server ine </td <td>Event Type</td> <td>Additional time</td> <td></td>                                                                                                    | Event Type          | Additional time            |        |
| Vertic   Additional Organizations   Expected Attendance   Event Description   Event Description   Event Comments   internal Notes   Jampus Policy   Acknowledgement   Event State   Post-Save                                                                                                    |                     | Setup Time                 |        |
| Expected Attendance   Event Description   Event Description   Event Locations   Event Locations   Event Locations   Reservation Start:   Tue 11212023 9:00 am   Reservation End:   Tue 11212023 10:00 am   Reservation Duration:   1 Hour   Click on the calendar below to add dates or click the Repeating Pattern button to select a date pattern.   Click on the calendar below to add dates or click the Repeating Pattern button to select a date pattern.                                                                                                    |                     |                            |        |
| Event Description   Event Date and Time   Event Date and Time   Event Coations   Event Comments   netmail Notes   Campus Policy   Acknowledgement   Event State   Post-Save                                                                                                    | -                   | bays of nours of printites |        |
| Cancel Previev     Sum Charlen and Time     Control Time and Time     Control Time and Time     Control Time and Time     Control Time and Time     Control Time and Time     Control Time and Time     Control Time and Time     Control Time and Time and T |                     |                            |        |
| Event Locations   Event Comments   Internal Notes   Campus Policy   Acknowledgement   Event State   Prost-Save                                                                                                    |                     |                            |        |
| Event Comments   Internal Notes   Campus Policy   Acknowledgement   Post-Save                                                                                                    | Event Date and Time | 0 Days 0 Hours 0 Minutes   |        |
| Internal Notes   Campus Policy   Acknowledgement   Event State   Post-Save                                                                                                    | vent Locations      |                            |        |
| Reservation End:<br>Tue 11 21 2023 10:00 am<br>Reservation Duration:<br>1 Hour<br>Click on the calendar below to add dates or click the Repeating Pattern button to<br>select a date pattern.<br>Repeating Pattern ①<br>()<br>()<br>()<br>()<br>()<br>()<br>()<br>()<br>()<br>()                                                                                                    | event Comments      | Reservation Start:         |        |
| Acknowledgement<br>Event State<br>Post-Save<br>Click on the calendar below to add dates or click the <b>Repeating Pattern</b> button to<br>select a date pattern.<br>Click on the calendar below to add dates or click the <b>Repeating Pattern</b> button to<br>select a date pattern ()<br>Cancel Preview Save                                                                                                    | nternal Notes       | Tue 11 21 2023 9:00 am     |        |
| Event State   Post-Save                                                                                                    | Campus Policy       | Reservation End:           |        |
| Prost-Save Reservation Duration:          Hour         Click on the calendar below to add dates or click the Repeating Pattern button to select a date pattern.         Repeating Pattern         ()         ()         ()         ()         ()         ()         ()         ()         ()         ()         ()         ()         ()         ()         ()         ()         ()         ()         ()         ()         ()         ()         ()         ()         ()         ()         ()         ()         ()         ()         ()         ()         ()         ()         ()         ()         ()         ()         ()         ()         ()         ()         ()         ()         ()         ()         ()         ()     <                                                                                                    | -                   | Tue 11 21 2023 10:00 am    |        |
| Reservation Duration:<br>1 Hour<br>Click on the calendar below to add dates or click the Repeating Pattern button to<br>select a date pattern<br>()<br>()<br>()<br>()<br>()<br>()<br>()<br>()<br>()<br>()                                                                                                    |                     |                            |        |
| Click on the calendar below to add dates or click the <b>Repeating Pattern</b> button to select a date pattern  ()  ()  ()  ()  ()  ()  ()  ()  ()  (                                                                                                    | Post-Save           | Reservation Duration:      |        |
| select a date pattern.          Repeating Pattern       i <ul> <li>M T W T F S</li> <li>Cancel Preview Save</li> </ul>                                                                                                    |                     | 1 Hour                     |        |
| select a date pattern.          Repeating Pattern       i <ul> <li>M T W T F S</li> <li>Cancel Preview Save</li> </ul>                                                                                                    |                     |                            |        |
| S M T W T F S Cancel Preview Save                                                                                                    |                     |                            |        |
| Cancel Preview Save                                                                                                    |                     | Repeating Pattern ()       |        |
|                                                                                                    |                     |                            |        |
|                                                                                                    |                     | « < November 2023 > »      | Save _ |

Additional Time – do you need setup and tear down time before or after your event? This is where you can add minutes, hours, or even days. Facilities will not start setting up for an event until the reservation start time so always think about event start vs. setup start.

| t Name                                                                                        | Repeating Pattern ()                                                                                                    |                                                                                                    |
|-----------------------------------------------------------------------------------------------|----------------------------------------------------------------------------------------------------|----------------------------------------------------------------------------------------------------|
| nt Type                                                                                       | Instructions                                                                                                    |                                                                                                    |
| ary Organization for this<br>ht<br>tional Organizations<br>ected Attendance<br>ht Description | If this event will repeat regularly, enter the date, start time and end time of the first occurrence in the <b>Date and Time</b> editor above. You may then set up repeating occurrences by selecting the <b>Repeating Pattern</b> button above and choosing ad hoc, daily, weekly or monthly recurrence patterns as appropriate. | Duration:<br>All Date Occurrences<br>You may select which occurrences to be included in your availability checks and searches. Adding an item i<br>search will only add it for the occurrences selected below.                                                                                                    |
| nt Date and Time                                                                              | « < November 2023 > »                                                                                                    | Include Only Missing Locations View Included + Add Occurrence                                                                                                    |
| nt Locations                                                                                  | SMTWTFS                                                                                                    |                                                                                                    |
| nt Comments                                                                                   |                                                                                                    | Include In Search Dates Times Comment State Remove                                                                                                    |
| rnal Notes                                                                                    | 29 30 31 01 02 03 04                                                                                                    | Mon 11 06 2023 10:00 am Active 🜩 Remove                                                                                                    |
| pus Policy                                                                                    | 05 06 07 08 09 10 11                                                                                                    |                                                                                                    |
| nowledgement<br>nt State                                                                      | 12 13 14 15 16 17 18                                                                                                    | Image: Constraint of the second second se |
| -Save                                                                                         | 19 20 <b>21</b> 22 23 24 25                                                                                                    | Tu 1111 0007 [10.00 am]                                                                                                    |
|                                                                                               | <b>26 27 28 29 30</b> 01 02                                                                                                    | Thu 1116 2023 Thu 1116 2023 Active Carbon Active                                                                                                    |
|                                                                                               | 03 04 05 06 07 08 09                                                                                                    |                                                                                                    |
|                                                                                               | Manage Occurrences Event Locations - Required (i)                                                                                                    | 26         27         28         29         30         01         02           03         04         05         06         07         08         09                                                                                                    |
|                                                                                               |                                                                                                    |                                                                                                    |
|                                                                                               | Locations Search ^                                                                                                    |                                                                                                    |
|                                                                                               | Auto-Load Starred: No Yes                                                                                                    |                                                                                                    |
|                                                                                               | Hide Conflicts Enforce Headcount                                                                                                    | Cancel Preview Save                                                                                                    |

**Repeating Pattern** – if your event has multiple dates, either in a pattern (Tuesdays for 5 weeks) or random dates (Nov. 6, 7, 16, 17) you would indicate that information here.

Manage Occurrences – if your event also has different times, you can make modifications to each date under the "Manage Occurrences" button. Example – Nov. 6, 7 are at 10am but 16, 17 are at 11am. This WILL impact your location search!

| vent Name                                                                             | Event Locations - Required ()                                                                                     |                     |
|---------------------------------------------------------------------------------------|----------------------------------------------------------------------------------------------------|---------------------|
| vent Type                                                                             | Locations Search ^                                                                                                |                     |
| rimary Organization for this<br>vent<br>dditional Organizations<br>xpected Attendance | Auto-Load Starred:       No       Yes         Hide Conflicts       Enforce Headcount                              |                     |
| vent Description<br>vent Date and Time<br>vent Locations                              | Search Filters 🗸                                                                                                  |                     |
| vent Comments<br>iternal Notes                                                        | Saved Searches (optional)        Q [Saved Searches (optional)                                                     |                     |
| ampus Policy<br>cknowledgement<br>vent State                                          | Pre-Defined Groups     Reset     Search       Your Starred Locations                                              |                     |
| ost-Save                                                                              | Your Express Locations  Your Starred Searches  UPG Locations                                                      |                     |
|                                                                                       | Public Searches                                                                                                   | 2                   |
|                                                                                       | Internal Notes ()                                                                                                 |                     |
|                                                                                       | Campus Policy Acknowledgement - Required                                                                          |                     |
|                                                                                       | By checking this box, I agree that I have read, understand, and agree to terms outlined in the scheduling policy. | Cancel Preview Save |

Location Search – If you have starred your favorite locations, you can have them *auto-load* (come up under starred locations). You can also *hide conflicts*, which will not show any unavailable spaces. *Enforcing the headcount* will also only show spaces that fit the number of attendees you indicated.
 All Pitt Greensburg spaces are under UPG Locations. You can use full name of the room or the building (Hempfield or Chambers; Powers 116 or just 116 – any rooms with the number 116 will come up). You can also type in the type of space you want (Computer Lab or classroom, for example)

← → C ☆ 🔒 25live.collegenet.com/pro/pitt#!/home/event/form

🖻 🏚 📴 🗱 🖬 🖬 🚱 🗄

G Google 📙 SLM 📙 PITT 😓 Home University of ... 🚱 Commencement | U... 🚱 Conferencing | Univ... 🚱 Facilities Managem... 🚱 Campus Services |... 🤣 Events Calendar - U... 🚱 Campus Map | Univ... 📓 National and Local... 📅 Keep Kids Safe - Ge... 🚱 President's Distingu... 🔷 All Bookmarks

|                                  | Search Fil  | Iters ×      |                                        |           |                   |          |          |   |   |                        |                | • |
|----------------------------------|-------------|--------------|----------------------------------------|-----------|-------------------|----------|----------|---|---|------------------------|----------------|---|
| Event Name                       |             |              |                                        |           |                   |          |          |   |   |                        |                |   |
| Event Type                       |             |              |                                        |           |                   |          |          |   |   |                        |                |   |
| Primary Organization for this    | Saved S     | earches (op  | otional)                               | <u> </u>  | enna              |          | ×        |   |   |                        |                |   |
| Event                            |             |              |                                        | Hint!     | Type :: to use Se | eriesQL. |          |   |   |                        |                |   |
| Additional Organizations         |             |              |                                        | 0         |                   | Reset    | Search   |   |   |                        |                |   |
| Expected Attendance              |             |              |                                        |           |                   |          |          |   |   |                        |                |   |
| Event Description                | Add         | Name -       | Title -                                | Default - | Availabili        | Conflict | Building |   |   |                        |                |   |
| Event Date and Time              |             |              |                                        | Capacity  | ty                | Details  | g        |   |   |                        |                |   |
| Event Locations                  |             |              |                                        |           |                   |          |          |   |   |                        |                |   |
| Event Comments                   | Reserve     | MCK0013      | McKenna<br>Hall 130                    | 54        | 1/1               | None     | -        |   |   |                        |                |   |
| Internal Notes                   |             | 0            | Lecture                                |           |                   |          |          |   |   |                        |                |   |
| Campus Policy<br>Acknowledgement |             |              | Room                                   |           |                   |          |          | L |   |                        |                |   |
| Event State                      | Reserve     | MCK0013      | McKenna                                | 12        | 1/1               | None     | -        |   |   |                        |                |   |
| Post-Save                        |             | 1            | Hall 131<br>Multipurpo<br>se space     |           |                   |          |          | L |   |                        |                |   |
|                                  | Reserve     | MCK0013<br>6 | McKenna<br>Hall 136<br>Computer<br>Lab | 24        | 1/1               | None     | -        | 1 |   |                        |                |   |
|                                  | Reserve     | MCK0013      | McKenna                                | 24        | 1/1               | None     | -        | • |   |                        |                | l |
|                                  | Return to T | Тор          |                                        |           |                   |          |          |   |   |                        |                |   |
|                                  | Event Com   | ments (i     | )                                      |           |                   |          |          |   |   | Cancel Preview         | Save           | Ŧ |
| 🖷 🛱 👥 🐼 🅦 🦛 🖬                    | 💶 💶 🔹 🔼     |              |                                        |           |                   |          |          |   | ( | 9 43°F Sunny 🛛 \land 🦱 | 日 (1) 11:59 AM |   |

EXAMPLE: If you want a space in McKenna Hall, simply type in "McKenna"; all the spaces able to be reserved in McKenna will be listed UNLESS you have *hide conflicts* or *enforce headcount* selected.
If you wanted a computer lab, type in "Computer" and the various computer labs on campus will be listed.
\*The gym is special – it has the option for half of the space to be reserved (GymA/GymB) as well as the entire space.

| Hide Co         | onflicts     | Enforce                                       | Headcount                        |                  |                     |          |   |
|-----------------|--------------|-----------------------------------------------|----------------------------------|------------------|---------------------|----------|---|
| Search Fi       | lters 🗸      |                                               |                                  |                  |                     |          |   |
| Saved S         | earches (op  | otional)                                      | ~ mck                            | enna             |                     | ×        |   |
|                 |              |                                               | () Hint!                         | Type :: to use S | eriesQL.            |          |   |
|                 |              |                                               |                                  |                  | Reset               | Search   |   |
| Add             | Name -       | Title -                                       | Default <sup>-</sup><br>Capacity | Availabili<br>ty | Conflict<br>Details | Building | - |
| Reserve         | MCK0013<br>0 | McKenna<br>Hall 130<br>Lecture<br>Room        | 54                               | 1/1              | None                | -        |   |
| Unavailabl<br>e | MCK0013<br>1 | McKenna<br>Hall 131<br>Multipurpo<br>se space | 12                               | 0/1              | Conflict<br>Details | -        |   |
| Unavailabl<br>e | MCK0013<br>6 | McKenna<br>Hall 136<br>Computer<br>Lab        | 24                               | 0/1              | Conflict<br>Details | -        |   |
| Unavailabl      | MCK0013      | McKenna                                       | 24                               | 0/1              | Conflict            | -        | - |
| Return to       | Тор          |                                               |                                  |                  |                     |          |   |

If there are conflicts, you will see the space listed as "Unavailable"; You will also be able to view the **Conflict Details** in a pop-up window. If the space you want is available, simply select **RESERVE** (Green button).

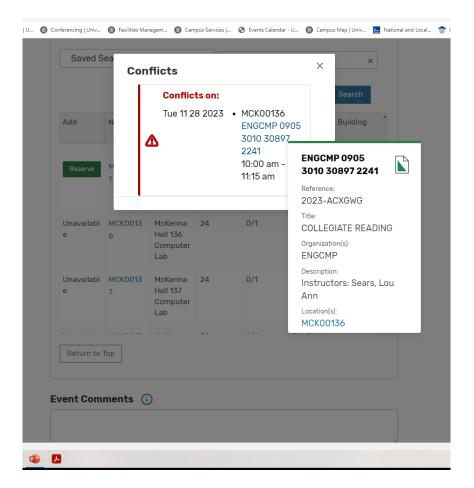

| C A 25live.collegenet.com/pro/pitt#!/home/eve  |                                                                                                    | 요 ☆ 📭 🎘 🗊 🖬 🔮                                          |
|------------------------------------------------|----------------------------------------------------------------------------------------------------|--------------------------------------------------------|
| ogle 📙 SLM 📃 PITT 🐡 Home University of 🚱 Comme | encement   U 🐵 Conferencing   Univ 🐵 Facilities Managem 🐵 Campus Services   📀 Events Calendar - U 🐵 Campus Map   Univ 📓 National and Local 👕 Ke       | eep Kids Safe - Ge 🐵 President's Distingu » 📔 All Bool |
| Reference: 2023-ADAVDD                         |                                                                                                    |                                                        |
| Event Name                                     | Remove View Occurrences                                                                                                    |                                                        |
| Event Type                                     |                                                                                                    |                                                        |
| Primary Organization for this<br>Event         |                                                                                                    |                                                        |
| Additional Organizations                       | Additional Event Information 🥡                                                                                                    |                                                        |
| Expected Attendance                            | Instructions                                                                                                    |                                                        |
| Event Description                              | Please answer any and all questions applicable to this event.                                                                                         |                                                        |
| Event Date and Time                            | N Deveu intend to order actoring (UPC)2                                                                                                    |                                                        |
| Event Locations                                | X Do you intend to order catering (UPG)? No Yes                                                                                                    |                                                        |
| Additional Event Information                   | 🗙 Will AV or IT assistance be needed (UPG)? No 🗾 Yes                                                                                                  |                                                        |
| Event Contacts                                 |                                                                                                    |                                                        |
| Event Comments                                 | Will you be needing maintenance assistance for your event's<br>Setup/Teardown (UPG)?                                                                  |                                                        |
| nternal Notes                                  | Setup/ realdown (0P0)?                                                                                                    |                                                        |
| Campus Policy<br>Acknowledgement               | No Yes                                                                                                    |                                                        |
| Event State                                    | Event Contacts 🕠                                                                                                    |                                                        |
| Post-Save                                      | Note                                                                                                    |                                                        |
|                                                | The <b>Requestor</b> contact role is used to identify the organizer of the event or a representative from the Organization responsible for the event. |                                                        |
|                                                | The <b>Scheduler</b> contact role is used to identify the person entering this event into 25Live.                                                     |                                                        |
|                                                | Requestor Scheduler                                                                                                    |                                                        |
|                                                | Moors, Sherra 🔅 👻                                                                                                    |                                                        |
|                                                | Create New Contact                                                                                                    |                                                        |
|                                                | Event Comments 🥡                                                                                                    | Cancel Preview Save                                    |

Additional Event Information: To assist event schedulers, there are three "trigger" questions that must be answered; they deal with Catering, AV/IT, and Maintenance assistance. If any or all of these support services are needed, please reach out to those departments. Clicking Yes or No does **NOT** send a message to the departments!

| vent Name                    | Event Comments (i)                                                             |                      |
|------------------------------|--------------------------------------------------------------------------------|----------------------|
| vent Type                    |                                                                                |                      |
| rimary Organization for this |                                                                                |                      |
| vent                         |                                                                                |                      |
| dditional Organizations      | Internal Notes 🕠                                                               |                      |
| pected Attendance            |                                                                                |                      |
| ent Description              |                                                                                |                      |
| ent Date and Time            |                                                                                |                      |
| ent Locations                | Campus Policy Acknowledgement - Required                                       |                      |
| ent Comments                 | By checking this box, I agree that I have read, understand, and agree to terms |                      |
| ernal Notes                  | outlined in the scheduling policy.                                             |                      |
| ampus Policy                 |                                                                                |                      |
| knowledgement                | l agree                                                                        |                      |
| ent State                    | Event State                                                                    |                      |
| Post-Save                    | Event State ()                                                                 |                      |
|                              | Confirmed 🗘                                                                    |                      |
|                              |                                                                                |                      |
|                              | After Saving This Event ^                                                      |                      |
|                              | Go To Event Details                                                            |                      |
|                              | <ul> <li>Create Another Related Event</li> </ul>                               |                      |
|                              | <ul> <li>Create A Related Copy of This Event</li> </ul>                        |                      |
|                              | <ul> <li>Continue Editing Event</li> </ul>                                     |                      |
|                              | <ul> <li>Create Another Event</li> </ul>                                       |                      |
|                              |                                                                                | Cancel Preview Save  |
|                              |                                                                                | Survey Frenew Survey |

Once you have completed all the required areas, you must review and agree to the Scheduling Policy. You can then save the event or create related events or copies of events. The event will be listed as TENTATIVE until approved. Currently, the information in 25Live does not leave the system. It is NOT sent to any of the campus calendars and only system admins can view comments or internal notes.

## **Helpful Hints and Reminders:**

Requests are reviewed on a daily basis (Monday-Friday, 9am-4pm) and in the order in which they are received.
 Users are encouraged to submit requests at least 24 hours in advance, as there is only one system admin reviewing requests.

In one semester over 300 space requests are submitted, in addition to changes that are requested.

Regarding changes or cancellations – they can only be made by a system admin.
Please email or call Sherra @ 724-836-7189 if you need any modifications to a request.

If you are trying to request space during finals week, do not assume that spaces are actually open.
 25Live is not able to have our unique schedule (if class meets X then final is at Y) reflected in the system.

Have additional hints or suggestions? Please send them to <u>upgspace@pitt.edu</u>; Feedback from users is appreciated!